# **Inhalt**

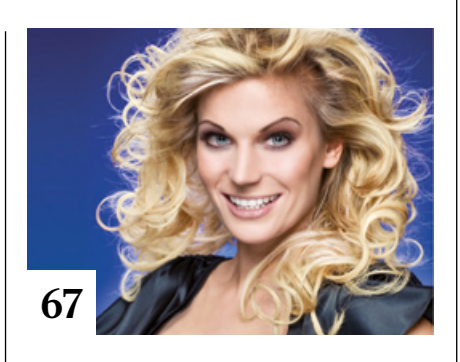

# **Tipps & Tricks**

- **8** Tipps & Tricks für Lightroom Die neuen Funktionen in den verschiedenen Lightroom-Versionen
- **34** Tipps & Tricks Photoshop für iPad Camera Raw, der Zauberstab und weitere Funktionen haben Einzug in die iPad-Version 3 gehalten.
- **42** Tipps & Tricks für Affinity Photo Was Sie über die Filter von Affinity Photo wissen sollten
- **48** Tipps & Tricks für Adobe Bridge

Eine unterschätzte Software, die viel Zeit sparen und die Arbeit erleichtern kann.

#### **84** Freeloads

Kostenloses Download-Material für Bildbearbeiter: Presets und Erweiterungen für Photoshop sowie Lightroom-Presets, Photoshop-Dateien, Video-Tutorials und mehr

#### **102** Tipps & Tricks ■ für Lightroom

Mit diesen Tipps holen Sie mehr aus den Cloud-Funktionen Ihres Lightroom-Abos heraus.

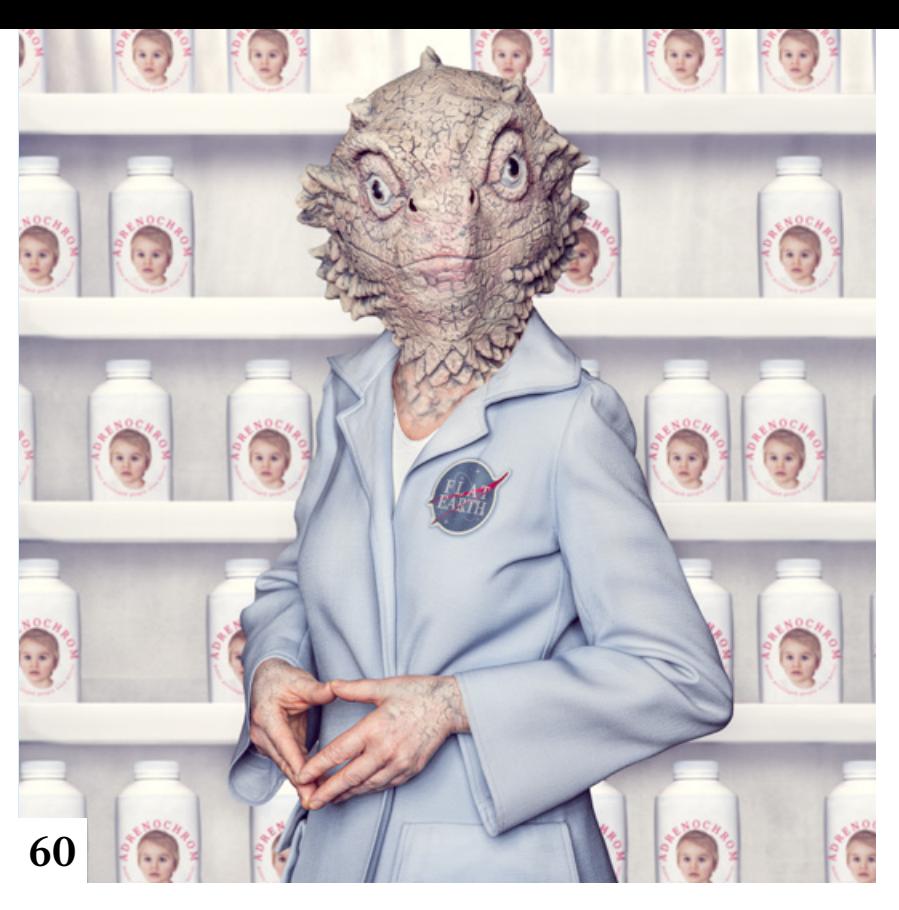

#### **114** Tipps & Tricks für Luminar AI

Skylum hat mit den Updates 4 und 5 viele Fehler bereinigt und die Unterstützung der Raw-Formate erweitert. Auch einige neue Funktionen sind hinzugekommen.

#### **120** Tipps & Tricks für Bēhance Rosita Fraguela verrät, wie Sie sich und Ihre Arbeit im digitalen Schaufenster von Bēhance am besten

## **Tutorials**

präsentieren.

**10** Riesenmond

So machen Sie aus einem Foto, einem kostenlosen Pinselspitzen-Set und Adobes Himmelvorgaben eine stimmungsvolle Montage.

## **14** Brownz' Workflow

Diesmal wirft Peter Braunschmid in seinem Gratis-Videotutorial einen augenzwinkernden Blick zurück auf "100 Jahre DOCMA" und "100 Jahre Brownz-Art".

#### **16** Die Entdeckung der Welt Olaf Giermann nutzt in seinem

Freeload-Tutorial frei verfügbare Pinselspitzen historischer Karten als Überlagerungselemente.

**20** Die 27 besten Freistell- $\blacksquare$  Tipps & Tricks

Auswählen und Freistellen sind sowohl für gezielte Bildkorrekturen als auch für Fotomontagen wichtig. Mit den von Olaf Giermann beschriebenen Techniken sowie den dazu gehörigen Gratis-Videos lösen Sie jedes Freistellproblem.

#### **36** Spannungsrezepte

- Uli Staiger weiß, welche Zutaten Sie für eine interessante, möglichst spannende Bildmontage benötigen, und zeigt, wie viel Arbeit in der Umsetzung steckt.
- **44** Ebenen vereinigen

Beim Vereinigen von Ebenen kann einiges schiefgehen, manches Ziel scheint gar nicht realisierbar zu sein. Doc Baumann zeigt Ihnen, worauf Sie dabei achten sollten.

## **50** Photoshops Neural Filters

Olaf Giermann stellt Ihnen die neuen, auf maschinellem Lernen basierenden Photoshop-Filter vor.

#### **86** Masken 2.0

Hier erfahren Sie, welche Möglichkeiten das neue Maskierungssystem in Camera Raw, dem Camera Raw-Filter, Lightroom Classic und Lightroom (Mobile/Cloud) bietet.

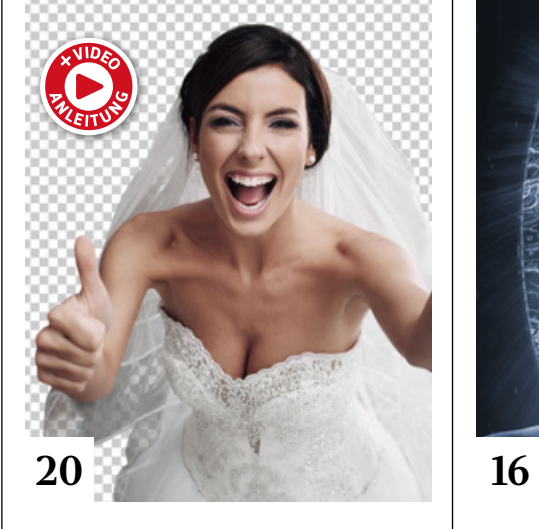

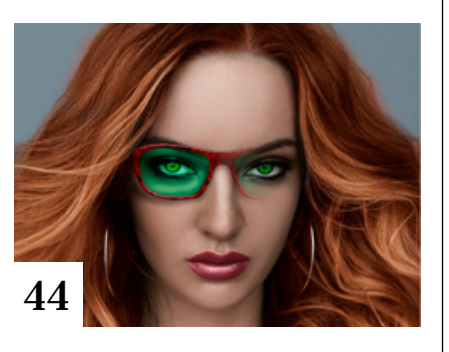

## **92** Nicht ganz transparent

Das Berechnen der Transparenz beim Überlagern von Pinselstrichen und Ebenen ist nicht ganz einfach. Doc Baumann sorgt für Durchblick.

## **Projekte**

#### **60** Vanilla Beliefs

Die Verbreitung immer abstruserer Verschwörungstheorien auf dem Höhepunkt der Corona-Krise hat das Stuttgarter Kreativ-Duo Frank+Steff zu einer Bilderserie inspiriert. Christoph Künne hat die beiden besucht.

#### **113** Friends of DOCMA

In unserer Szene-Rubrik stellen wir diesmal Gabi Nothum vor, die mit Vintage-Objektiven fotografiert.

# **Extended**

**19** Perfekte Farben in der Foodfotografie Heike Herden zeigt Ihnen den Weg zum perfekten Food-Foto.

#### **94** Historische Foto-Porträts Mit der Software ArtBreeder lassen

sich mit Hilfe von KI auch Gesichter aus alten Gemälden naturalistisch wiederbeleben.

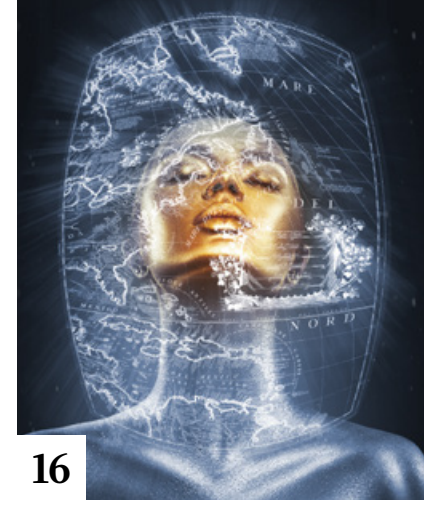

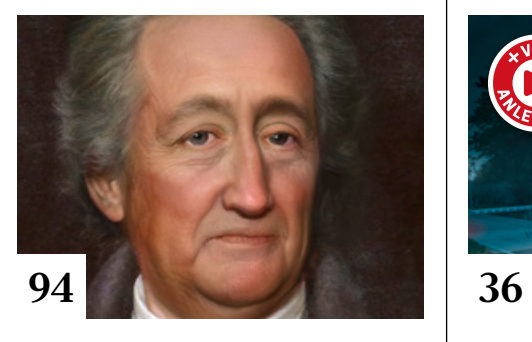

## **104** Wurmloch-Angler

Haben Sie sich schon einmal gefragt, woher der Begriff Wurmloch stammt? Olaf Giermann hat seine Antwort darauf in einer Fotomontage visualisiert, bei der Adobes 3D-Software "Substance 3D Stager". zum Einsatz kam.

#### **116** Lebende Bilder

Auf nachträgliche Bildbearbeitung verzichtet die Hamburger Fotografin Heike Baltruweit bewusst, doch mit den Mitteln der Augmented Reality erweitert sie ihre Bilder um zusätzliche Dimensionen.

## **122** KI mit Realitätssinn

Michael J. Hußmann sprach mit einem Wissenschaftler der Intel Labs über den Einsatz von KI für realistischer wirkende Bilder in Computerspielen.

#### **130** Interview mit einem Buch: Reisefotografie

Das Buch "Reisefotografie – Die große Fotoschule" führt in die Grundlagen eines der beliebtesten fotografischen Genres ein.

#### **142** Markt

Neuigkeiten für Bildermacher und Fotografen sowie Highlights aus dem DOCMA-Blog

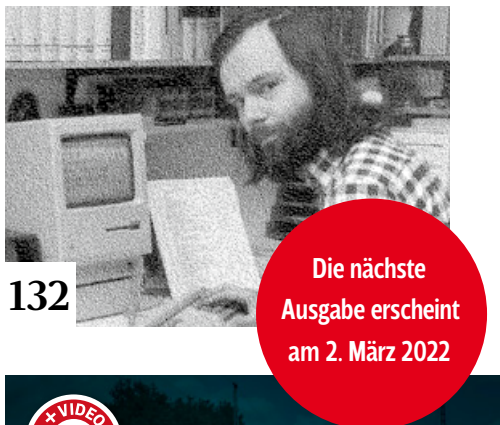

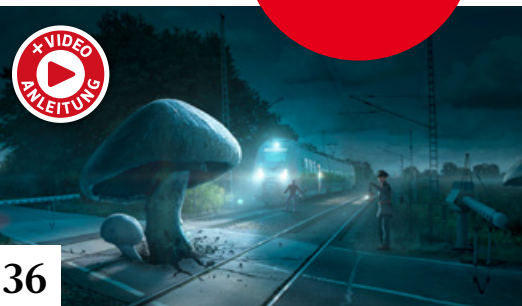

# **Docmatisches**

- **06** Unsere Autoren/Impressum Wir stellen Ihnen die Autorinnen und Autoren des DOCMA-Magazins vor.
- **67** Die Photoshop-Stilgeschichte Seit der Erfindung von Photoshop vor über 30 Jahren sehen wir in den Medien fast nur noch optimierte, stilisierte oder inhaltlich manipulierte Abbildungen. Christoph Künne betrachtet die Entwicklung dieser von Photoshop & Co. beeinflussten Ästhetik. Eine visuelle Reise durch zwei Jahrzehnte – aufs Papier gebracht im Ultra HD-Verfahren.

### **126** Webklicks

Die besten Kreativseiten zur Inspiration für Bildermacher

**132** Eine kurze DOCMA-Geschichte DOCMA feiert das 20-jährige Jubiläum und die 100. Ausgabe. Ein Rückblick auf die Evolutionsgeschichte unseres Magazins – von den Anfängen bis heute.

#### **146** 50 Millimeter f/1.2

"Macht feinstes Objektiv-Glas wirklich glücklich – und wenn ja, warum?", fragt sich Christoph Künne.